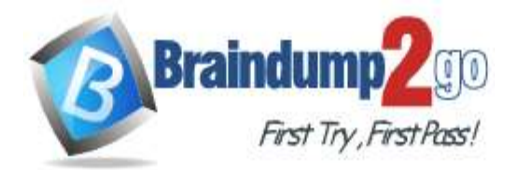

 **Braindump2go [Guarantee All Exams](https://www.braindump2go.com/) 100% Pass [One Time!](https://www.braindump2go.com/)**

**Vendor: Amazon**

# **Exam Code: DOP-C02**

# **Exam Name: AWS Certified DevOps Engineer - Professional (DOP-C02)**

# **New Updated Questions from Braindump2go (Updated in April/2023)**

# **Visit Braindump2go [and Download Full Version DOP-C02](https://www.braindump2go.com/dop-c02.html) Exam Dumps**

# **QUESTION 1**

A company has multiple member accounts that are part of an organization in AWS Organizations. The security team needs to review every Amazon EC2 security group and their inbound and outbound rules. The security team wants to programmatically retrieve this information from the member accounts using an AWS Lambda function in the management account of the organization.

Which combination of access changes will meet these requirements? (Choose three.)

- A. Create a trust relationship that allows users in the member accounts to assume the management account IAM role.
- B. Create a trust relationship that allows users in the management account to assume the IAM roles of the member accounts.
- C. Create an IAM role in each member account that has access to the AmazonEC2ReadOnlyAccess managed policy.
- D. Create an I AM role in each member account to allow the sts:AssumeRole action against the management account IAM role's ARN.
- E. Create an I AM role in the management account that allows the sts:AssumeRole action against the member account IAM role's ARN.
- F. Create an IAM role in the management account that has access to the AmazonEC2ReadOnlyAccess managed policy.

## **Answer:** BCE

## **QUESTION 2**

A space exploration company receives telemetry data from multiple satellites. Small packets of data are received through Amazon API Gateway and are placed directly into an Amazon Simple Queue Service (Amazon SQS) standard queue. A custom application is subscribed to the queue and transforms the data into a standard format. Because of inconsistencies in the data that the satellites produce, the application is occasionally unable to transform the data. In these cases, the messages remain in the SQS queue. A DevOps engineer must develop a solution that retains the failed messages and makes them available to scientists for review and future processing. Which solution will meet these requirements?

- A. Configure AWS Lambda to poll the SQS queue and invoke a Lambda function to check whether the queue messages are valid. If validation fails, send a copy of the data that is not valid to an Amazon S3 bucket so that the scientists can review and correct the data. When the data is corrected, amend the message in the SQS queue by using a replay Lambda function with the corrected data.
- B. Convert the SQS standard queue to an SQS FIFO queue. Configure AWS Lambda to poll the SQS queue every 10 minutes by using an Amazon EventBridge schedule. Invoke the Lambda function to identify any messages with a SentTimestamp value that is older than 5 minutes, push the data to the same location as the application's output location, and remove the messages from the queue.

# **DOP-C02 [Exam Dumps](https://www.braindump2go.com/dop-c02.html) DOP-C02 [Exam Questions](https://www.braindump2go.com/dop-c02.html) DOP-C02 [PDF Dumps](https://www.braindump2go.com/dop-c02.html) DOP-C02 [VCE Dumps](https://www.braindump2go.com/dop-c02.html)**

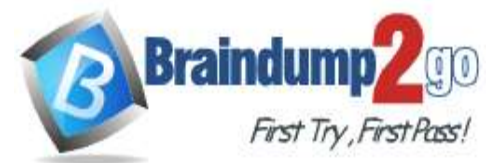

- C. Create an SQS dead-letter queue. Modify the existing queue by including a redrive policy that sets the Maximum Receives setting to 1 and sets the dead-letter queue ARN to the ARN of the newly created queue. Instruct the scientists to use the dead-letter queue to review the data that is not valid. Reprocess this data at a later time.
- D. Configure API Gateway to send messages to different SQS virtual queues that are named for each of the satellites. Update the application to use a new virtual queue for any data that it cannot transform, and send the message to the new virtual queue. Instruct the scientists to use the virtual queue to review the data that is not valid. Reprocess this data at a later time.

#### **Answer:** C

#### **QUESTION 3**

A company wants to use AWS CloudFormation for infrastructure deployment. The company has strict tagging and resource requirements and wants to limit the deployment to two Regions. Developers will need to deploy multiple versions of the same application.

Which solution ensures resources are deployed in accordance with company policy?

- A. Create AWS Trusted Advisor checks to find and remediate unapproved CloudFormation StackSets.
- B. Create a Cloud Formation drift detection operation to find and remediate unapproved CloudFormation StackSets.
- C. Create CloudFormation StackSets with approved CloudFormation templates.
- D. Create AWS Service Catalog products with approved CloudFormation templates.

#### **Answer:** D

#### **QUESTION 4**

A company requires that its internally facing web application be highly available. The architecture is made up of one Amazon EC2 web server instance and one NAT instance that provides outbound internet access for updates and accessing public data.

Which combination of architecture adjustments should the company implement to achieve high availability? (Choose two.)

- A. Add the NAT instance to an EC2 Auto Scaling group that spans multiple Availability Zones. Update the route tables.
- B. Create additional EC2 instances spanning multiple Availability Zones. Add an Application Load Balancer to split the load between them.
- C. Configure an Application Load Balancer in front of the EC2 instance. Configure Amazon CloudWatch alarms to recover the EC2 instance upon host failure.
- D. Replace the NAT instance with a NAT gateway in each Availability Zone. Update the route tables.
- E. Replace the NAT instance with a NAT gateway that spans multiple Availability Zones. Update the route tables.

#### **Answer:** BD

## **QUESTION 5**

A DevOps engineer is building a multistage pipeline with AWS CodePipeline to build, verify, stage, test, and deploy an application. A manual approval stage is required between the test stage and the deploy stage. The development team uses a custom chat tool with webhook support that requires near-real-time notifications. How should the DevOps engineer configure status updates for pipeline activity and approval requests to post to the chat tool?

A. Create an Amazon CloudWatch Logs subscription that filters on CodePipeline Pipeline Execution State Change. Publish subscription events to an Amazon Simple Notification Service (Amazon SNS) topic. Subscribe the chat webhook URL to the SNS topic, and complete the subscription validation.

**DOP-C02 [Exam Dumps](https://www.braindump2go.com/dop-c02.html) DOP-C02 [Exam Questions](https://www.braindump2go.com/dop-c02.html) DOP-C02 [PDF Dumps](https://www.braindump2go.com/dop-c02.html) DOP-C02 [VCE Dumps](https://www.braindump2go.com/dop-c02.html)**

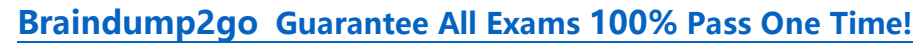

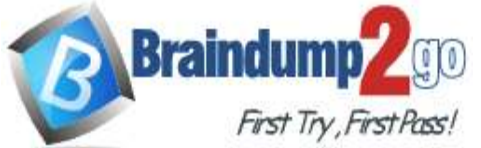

- B. Create an AWS Lambda function that is invoked by AWS CloudTrail events. When a CodePipeline Pipeline Execution State Change event is detected, send the event details to the chat webhook URL.
- C. Create an Amazon EventBridge rule that filters on CodePipeline Pipeline Execution State Change. Publish the events to an Amazon Simple Notification Service (Amazon SNS) topic. Create an AWS Lambda function that sends event details to the chat webhook URL. Subscribe the function to the SNS topic.
- D. Modify the pipeline code to send the event details to the chat webhook URL at the end of each stage. Parameterize the URL so that each pipeline can send to a different URL based on the pipeline environment.

## **Answer:** C

## **QUESTION 6**

A company's application development team uses Linux-based Amazon EC2 instances as bastion hosts. Inbound SSH access to the bastion hosts is restricted to specific IP addresses, as defined in the associated security groups. The company's security team wants to receive a notification if the security group rules are modified to allow SSH access from any IP address.

What should a DevOps engineer do to meet this requirement?

- A. Create an Amazon EventBridge rule with a source of aws.cloudtrail and the event name AuthorizeSecurityGroupIngress. Define an Amazon Simple Notification Service (Amazon SNS) topic as the target.
- B. Enable Amazon GuardDuty and check the findings for security groups in AWS Security Hub. Configure an Amazon EventBridge rule with a custom pattern that matches GuardDuty events with an output of NON\_COMPLIANT. Define an Amazon Simple Notification Service (Amazon SNS) topic as the target.
- C. Create an AWS Config rule by using the restricted-ssh managed rule to check whether security groups disallow unrestricted incoming SSH traffic. Configure automatic remediation to publish a message to an Amazon Simple Notification Service (Amazon SNS) topic.
- D. Enable Amazon Inspector. Include the Common Vulnerabilities and Exposures-1.1 rules package to check the security groups that are associated with the bastion hosts. Configure Amazon Inspector to publish a message to an Amazon Simple Notification Service (Amazon SNS) topic.

## **Answer:** C

## **QUESTION 7**

A DevOps team manages an API running on-premises that serves as a backend for an Amazon API Gateway endpoint. Customers have been complaining about high response latencies, which the development team has verified using the API Gateway latency metrics in Amazon CloudWatch. To identify the cause, the team needs to collect relevant data without introducing additional latency.

Which actions should be taken to accomplish this? (Choose two.)

- A. Install the CloudWatch agent server side and configure the agent to upload relevant logs to CloudWatch.
- B. Enable AWS X-Ray tracing in API Gateway, modify the application to capture request segments, and upload those segments to X-Ray during each request.
- C. Enable AWS X-Ray tracing in API Gateway, modify the application to capture request segments, and use the X-Ray daemon to upload segments to X-Ray.
- D. Modify the on-premises application to send log information back to API Gateway with each request.
- E. Modify the on-premises application to calculate and upload statistical data relevant to the API service requests to CloudWatch metrics.

## **Answer:** AC

## **QUESTION 8**

**DOP-C02 [Exam Dumps](https://www.braindump2go.com/dop-c02.html) DOP-C02 [Exam Questions](https://www.braindump2go.com/dop-c02.html) DOP-C02 [PDF Dumps](https://www.braindump2go.com/dop-c02.html) DOP-C02 [VCE Dumps](https://www.braindump2go.com/dop-c02.html)**

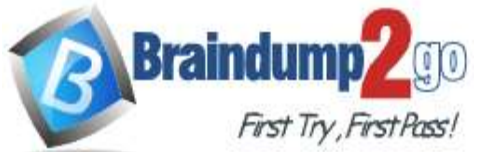

A company has an application that is using a MySQL-compatible Amazon Aurora Multi-AZ DB cluster as the database. A cross-Region read replica has been created for disaster recovery purposes. A DevOps engineer wants to automate the promotion of the replica so it becomes the primary database instance in the event of a failure. Which solution will accomplish this?

- A. Configure a latency-based Amazon Route 53 CNAME with health checks so it points to both the primary and replica endpoints. Subscribe an Amazon SNS topic to Amazon RDS failure notifications from AWS CloudTrail and use that topic to invoke an AWS Lambda function that will promote the replica instance as the primary.
- B. Create an Aurora custom endpoint to point to the primary database instance. Configure the application to use this endpoint. Configure AWS CloudTrail to run an AWS Lambda function to promote the replica instance and modify the custom endpoint to point to the newly promoted instance.
- C. Create an AWS Lambda function to modify the application's AWS CloudFormation template to promote the replica, apply the template to update the stack, and point the application to the newly promoted instance. Create an Amazon CloudWatch alarm to invoke this Lambda function after the failure event occurs.
- D. Store the Aurora endpoint in AWS Systems Manager Parameter Store. Create an Amazon EventBridge event that detects the database failure and runs an AWS Lambda function to promote the replica instance and update the endpoint URL stored in AWS Systems Manager Parameter Store. Code the application to reload the endpoint from Parameter Store if a database connection fails.

## **Answer:** D

## **QUESTION 9**

A company hosts its staging website using an Amazon EC2 instance backed with Amazon EBS storage. The company wants to recover quickly with minimal data losses in the event of network connectivity issues or power failures on the EC2 instance.

Which solution will meet these requirements?

- A. Add the instance to an EC2 Auto Scaling group with the minimum, maximum, and desired capacity set to 1.
- B. Add the instance to an EC2 Auto Scaling group with a lifecycle hook to detach the EBS volume when the EC2 instance shuts down or terminates.
- C. Create an Amazon CloudWatch alarm for the StatusCheckFailed System metric and select the EC2 action to recover the instance.
- D. Create an Amazon CloudWatch alarm for the StatusCheckFailed Instance metric and select the EC2 action to reboot the instance.

## **Answer:** C

## **QUESTION 10**

A company wants to use AWS development tools to replace its current bash deployment scripts. The company currently deploys a LAMP application to a group of Amazon EC2 instances behind an Application Load Balancer (ALB). During the deployments, the company unit tests the committed application, stops and starts services, unregisters and re-registers instances with the load balancer, and updates file permissions. The company wants to maintain the same deployment functionality through the shift to using AWS services.

Which solution will meet these requirements?

- A. Use AWS CodeBuild to test the application. Use bash scripts invoked by AWS CodeDeploy's appspec.yml file to restart services, and deregister and register instances with the ALB. Use the appspec.yml file to update file permissions without a custom script.
- B. Use AWS CodePipeline to move the application from the AWS CodeCommit repository to AWS CodeDeploy. Use CodeDeploy's deployment group to test the application, unregister and reregister instances with the ALand restart services. Use the appspec.yml file to update file permissions without a custom script.

# **DOP-C02 [Exam Dumps](https://www.braindump2go.com/dop-c02.html) DOP-C02 [Exam Questions](https://www.braindump2go.com/dop-c02.html) DOP-C02 [PDF Dumps](https://www.braindump2go.com/dop-c02.html) DOP-C02 [VCE Dumps](https://www.braindump2go.com/dop-c02.html)**

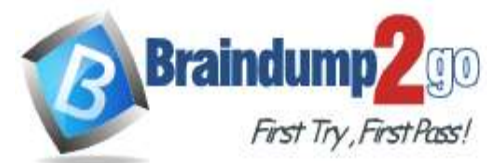

- C. Use AWS CodePipeline to move the application source code from the AWS CodeCommit repository to AWS CodeDeploy. Use CodeDeploy to test the application. Use CodeDeploy's appspec.yml file to restart services and update permissions without a custom script. Use AWS CodeBuild to unregister and re-register instances with the ALB.
- D. Use AWS CodePipeline to trigger AWS CodeBuild to test the application. Use bash scripts invoked by AWS CodeDeploy's appspec.yml file to restart services. Unregister and re-register the instances in the AWS CodeDeploy deployment group with the ALB. Update the appspec.yml file to update file permissions without a custom script.

#### **Answer:** D

#### **QUESTION 11**

A company runs an application with an Amazon EC2 and on-premises configuration. A DevOps engineer needs to standardize patching across both environments. Company policy dictates that patching only happens during nonbusiness hours.

Which combination of actions will meet these requirements? (Choose three.)

- A. Add the physical machines into AWS Systems Manager using Systems Manager Hybrid Activations.
- B. Attach an IAM role to the EC2 instances, allowing them to be managed by AWS Systems Manager.
- C. Create IAM access keys for the on-premises machines to interact with AWS Systems Manager.
- D. Run an AWS Systems Manager Automation document to patch the systems every hour
- E. Use Amazon EventBridge scheduled events to schedule a patch window.
- F. Use AWS Systems Manager Maintenance Windows to schedule a patch window.

# **Answer:** ABF

## **QUESTION 12**

A company has chosen AWS to host a new application. The company needs to implement a multi-account strategy. A DevOps engineer creates a new AWS account and an organization in AWS Organizations. The DevOps engineer also creates the OU structure for the organization and sets up a landing zone by using AWS Control Tower. The DevOps engineer must implement a solution that automatically deploys resources for new accounts that users create through AWS Control Tower Account Factory. When a user creates a new account, the solution must apply AWS CloudFormation templates and SCPs that are customized for the OU or the account to automatically deploy all the resources that are attached to the account. All the OUs are enrolled in AWS Control Tower. Which solution will meet these requirements in the MOST automated way?

- A. Use AWS Service Catalog with AWS Control Tower. Create portfolios and products in AWS Service Catalog. Grant granular permissions to provision these resources. Deploy SCPs by using the AWS CLI and JSON documents.
- B. Deploy CloudFormation stack sets by using the required templates. Enable automatic deployment. Deploy stack instances to the required accounts. Deploy a CloudFormation stack set to the organization's management account to deploy SCPs.
- C. Create an Amazon EventBridge rule to detect the CreateManagedAccount event. Configure AWS Service Catalog as the target to deploy resources to any new accounts. Deploy SCPs by using the AWS CLI and JSON documents.
- D. Deploy the Customizations for AWS Control Tower (CfCT) solution. Use an AWS CodeCommit repository as the source. In the repository, create a custom package that includes the CloudFormation templates and the SCP JSON documents.

## **Answer:** D

## **QUESTION 13**

An online retail company based in the United States plans to expand its operations to Europe and Asia in the next six months. Its product currently runs on Amazon EC2 instances behind an Application Load Balancer. The instances run in an Amazon EC2 Auto Scaling group across multiple Availability Zones. All data is stored in an Amazon Aurora

**DOP-C02 [Exam Dumps](https://www.braindump2go.com/dop-c02.html) DOP-C02 [Exam Questions](https://www.braindump2go.com/dop-c02.html) DOP-C02 [PDF Dumps](https://www.braindump2go.com/dop-c02.html) DOP-C02 [VCE Dumps](https://www.braindump2go.com/dop-c02.html)**

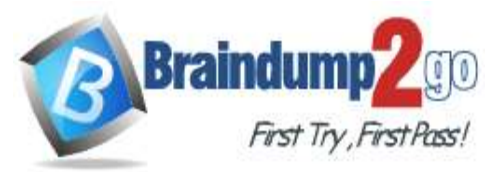

#### database instance.

When the product is deployed in multiple regions, the company wants a single product catalog across all regions, but for compliance purposes, its customer information and purchases must be kept in each region. How should the company meet these requirements with the LEAST amount of application changes?

- A. Use Amazon Redshift for the product catalog and Amazon DynamoDB tables for the customer information and purchases.
- B. Use Amazon DynamoDB global tables for the product catalog and regional tables for the customer information and purchases.
- C. Use Aurora with read replicas for the product catalog and additional local Aurora instances in each region for the customer information and purchases.
- D. Use Aurora for the product catalog and Amazon DynamoDB global tables for the customer information and purchases.

#### **Answer:** C

#### **QUESTION 14**

A company is implementing a well-architected design for its globally accessible API stack. The design needs to ensure both high reliability and fast response times for users located in North America and Europe. The API stack contains the following three tiers:

- Amazon API Gateway
- AWS Lambda

- Amazon DynamoDB

Which solution will meet the requirements?

- A. Configure Amazon Route 53 to point to API Gateway APIs in North America and Europe using health checks. Configure the APIs to forward requests to a Lambda function in that Region. Configure the Lambda functions to retrieve and update the data in a DynamoDB table in the same Region as the Lambda function.
- B. Configure Amazon Route 53 to point to API Gateway APIs in North America and Europe using latency-based routing and health checks. Configure the APIs to forward requests to a Lambda function in that Region. Configure the Lambda functions to retrieve and update the data in a DynamoDB global table.
- C. Configure Amazon Route 53 to point to API Gateway in North America, create a disaster recovery API in Europe, and configure both APIs to forward requests to the Lambda functions in that Region. Retrieve the data from a DynamoDB global table. Deploy a Lambda function to check the North America API health every 5 minutes. In the event of a failure, update Route 53 to point to the disaster recovery API.
- D. Configure Amazon Route 53 to point to API Gateway API in North America using latency-based routing. Configure the API to forward requests to the Lambda function in the Region nearest to the user. Configure the Lambda function to retrieve and update the data in a DynamoDB table.

#### **Answer:** B

#### **QUESTION 15**

A rapidly growing company wants to scale for developer demand for AWS development environments. Development environments are created manually in the AWS Management Console. The networking team uses AWS CloudFormation to manage the networking infrastructure, exporting stack output values for the Amazon VPC and all subnets. The development environments have common standards, such as Application Load Balancers, Amazon EC2 Auto Scaling groups, security groups, and Amazon DynamoDB tables.

To keep up with demand, the DevOps engineer wants to automate the creation of development environments. Because the infrastructure required to support the application is expected to grow, there must be a way to easily update the deployed infrastructure. CloudFormation will be used to create a template for the development environments. Which approach will meet these requirements and quickly provide consistent AWS environments for developers?

A. Use Fn::ImportValue intrinsic functions in the Resources section of the template to retrieve Virtual Private Cloud (VPC) and subnet values. Use CloudFormation StackSets for the development

## **DOP-C02 [Exam Dumps](https://www.braindump2go.com/dop-c02.html) DOP-C02 [Exam Questions](https://www.braindump2go.com/dop-c02.html) DOP-C02 [PDF Dumps](https://www.braindump2go.com/dop-c02.html) DOP-C02 [VCE Dumps](https://www.braindump2go.com/dop-c02.html)**

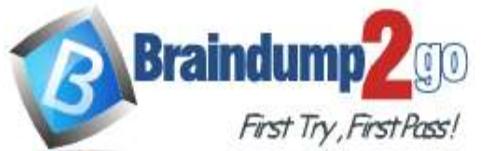

environments, using the Count input parameter to indicate the number of environments needed. Use the UpdateStackSet command to update existing development environments.

- B. Use nested stacks to define common infrastructure components. To access the exported values, use TemplateURL to reference the networking team's template. To retrieve Virtual Private Cloud (VPC) and subnet values, use Fn::ImportValue intrinsic functions in the Parameters section of the root template. Use the CreateChangeSet and ExecuteChangeSet commands to update existing development environments.
- C. Use nested stacks to define common infrastructure components. Use Fn::ImportValue intrinsic functions with the resources of the nested stack to retrieve Virtual Private Cloud (VPC) and subnet values. Use the CreateChangeSet and ExecuteChangeSet commands to update existing development environments.
- D. Use Fn::ImportValue intrinsic functions in the Parameters section of the root template to retrieve Virtual Private Cloud (VPC) and subnet values. Define the development resources in the order they need to be created in the CloudFormation nested stacks. Use the CreateChangeSet. and ExecuteChangeSet commands to update existing development environments.

## **Answer:** C

## **QUESTION 16**

A company uses AWS Organizations to manage multiple accounts. Information security policies require that all unencrypted Amazon EBS volumes be marked as non-compliant. A DevOps engineer needs to automatically deploy the solution and ensure that this compliance check is always present. Which solution will accomplish this?

- A. Create an AWS CloudFormation template that defines an AWS Inspector rule to check whether EBS encryption is enabled. Save the template to an Amazon S3 bucket that has been shared with all accounts within the company. Update the account creation script pointing to the CloudFormation template in Amazon S3.
- B. Create an AWS Config organizational rule to check whether EBS encryption is enabled and deploy the rule using the AWS CLI. Create and apply an SCP to prohibit stopping and deleting AWS Config across the organization.
- C. Create an SCP in Organizations. Set the policy to prevent the launch of Amazon EC2 instances without encryption on the EBS volumes using a conditional expression. Apply the SCP to all AWS accounts. Use Amazon Athena to analyze the AWS CloudTrail output, looking for events that deny an ec2:RunInstances action.
- D. Deploy an IAM role to all accounts from a single trusted account. Build a pipeline with AWS CodePipeline with a stage in AWS Lambda to assume the IAM role, and list all EBS volumes in the account. Publish a report to Amazon S3.

## **Answer:** B

## **QUESTION 17**

A company is performing vulnerability scanning for all Amazon EC2 instances across many accounts. The accounts are in an organization in AWS Organizations. Each account's VPCs are attached to a shared transit gateway. The VPCs send traffic to the internet through a central egress VPC. The company has enabled Amazon Inspector in a delegated administrator account and has enabled scanning for all member accounts.

A DevOps engineer discovers that some EC2 instances are listed in the "not scanning" tab in Amazon Inspector. Which combination of actions should the DevOps engineer take to resolve this issue? (Choose three.)

- A. Verify that AWS Systems Manager Agent is installed and is running on the EC2 instances that Amazon Inspector is not scanning.
- B. Associate the target EC2 instances with security groups that allow outbound communication on port 443 to the AWS Systems Manager service endpoint.
- C. Grant inspector:StartAssessmentRun permissions to the IAM role that the DevOps engineer is using.
- D. Configure EC2 Instance Connect for the EC2 instances that Amazon Inspector is not scanning.
- **DOP-C02 [Exam Dumps](https://www.braindump2go.com/dop-c02.html) DOP-C02 [Exam Questions](https://www.braindump2go.com/dop-c02.html) DOP-C02 [PDF Dumps](https://www.braindump2go.com/dop-c02.html) DOP-C02 [VCE Dumps](https://www.braindump2go.com/dop-c02.html)** E. Associate the target EC2 instances with instance profiles that grant permissions to communicate

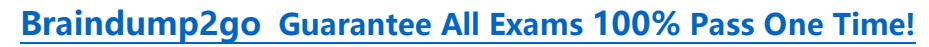

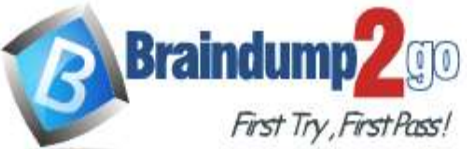

with AWS Systems Manager.

F. Create a managed-instance activation. Use the Activation Code and the Activation ID to register the EC2 instances.

# **Answer:** ABE

**Explanation:**

https://docs.aws.amazon.com/inspector/latest/user/scanning-ec2.html

#### **QUESTION 18**

A development team uses AWS CodeCommit for version control for applications. The development team uses AWS CodePipeline, AWS CodeBuild. and AWS CodeDeploy for CI/CD infrastructure. In CodeCommit, the development team recently merged pull requests that did not pass long-running tests in the code base. The development team needed to perform rollbacks to branches in the codebase, resulting in lost time and wasted effort.

A DevOps engineer must automate testing of pull requests in CodeCommit to ensure that reviewers more easily see the results of automated tests as part of the pull request review.

What should the DevOps engineer do to meet this requirement?

- A. Create an Amazon EventBridge rule that reacts to the pullRequestStatusChanged event. Create an AWS Lambda function that invokes a CodePipeline pipeline with a CodeBuild action that runs the tests for the application. Program the Lambda function to post the CodeBuild badge as a comment on the pull request so that developers will see the badge in their code review.
- B. Create an Amazon EventBridge rule that reacts to the pullRequestCreated event. Create an AWS Lambda function that invokes a CodePipeline pipeline with a CodeBuild action that runs the tests for the application. Program the Lambda function to post the CodeBuild test results as a comment on the pull request when the test results are complete.
- C. Create an Amazon EventBridge rule that reacts to pullRequestCreated and pullRequestSourceBranchUpdated events. Create an AWS Lambda function that invokes a CodePipeline pipeline with a CodeBuild action that runs the tests for the application. Program the Lambda function to post the CodeBuild badge as a comment on the pull request so that developers will see the badge in their code review.
- D. Create an Amazon EventBridge rule that reacts to the pullRequestStatusChanged event. Create an AWS Lambda function that invokes a CodePipeline pipeline with a CodeBuild action that runs the tests for the application. Program the Lambda function to post the CodeBuild test results as a comment on the pull request when the test results are complete.

## **Answer:** C

#### **Explanation:**

https://aws.amazon.com/ru/blogs/devops/validating-aws-codecommit-pull-requests-with-aws-codebuild-and-awslambda/

## **QUESTION 19**

A company has deployed an application in a production VPC in a single AWS account. The application is popular and is experiencing heavy usage. The company's security team wants to add additional security, such as AWS WAF, to the application deployment. However, the application's product manager is concerned about cost and does not want to approve the change unless the security team can prove that additional security is necessary.

The security team believes that some of the application's demand might come from users that have IP addresses that are on a deny list. The security team provides the deny list to a DevOps engineer. If any of the IP addresses on the deny list access the application, the security team wants to receive automated notification in near real time so that the security team can document that the application needs additional security. The DevOps engineer creates a VPC flow log for the production VPC.

Which set of additional steps should the DevOps engineer take to meet these requirements MOST cost-effectively?

A. Create a log group in Amazon CloudWatch Logs. Configure the VPC flow log to capture accepted traffic and to send the data to the log group. Create an Amazon CloudWatch metric filter for IP addresses on the deny list. Create a CloudWatch alarm with the metric filter as input. Set the period to 5 minutes and the datapoints to alarm to 1. Use an Amazon Simple Notification Service (Amazon SNS) topic to send alarm notices to the security team.

# **DOP-C02 [Exam Dumps](https://www.braindump2go.com/dop-c02.html) DOP-C02 [Exam Questions](https://www.braindump2go.com/dop-c02.html) DOP-C02 [PDF Dumps](https://www.braindump2go.com/dop-c02.html) DOP-C02 [VCE Dumps](https://www.braindump2go.com/dop-c02.html)**

# **Braindump2go [Guarantee All Exams](https://www.braindump2go.com/) 100% Pass One Time!**

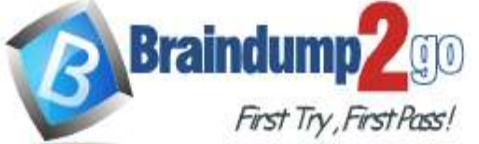

- B. Create an Amazon S3 bucket for log files. Configure the VPC flow log to capture all traffic and to send the data to the S3 bucket. Configure Amazon Athena to return all log files in the S3 bucket for IP addresses on the deny list. Configure Amazon QuickSight to accept data from Athena and to publish the data as a dashboard that the security team can access. Create a threshold alert of 1 for successful access. Configure the alert to automatically notify the security team as frequently as possible when the alert threshold is met.
- C. Create an Amazon S3 bucket for log files. Configure the VPC flow log to capture accepted traffic and to send the data to the S3 bucket. Configure an Amazon OpenSearch Service cluster and domain for the log files. Create an AWS Lambda function to retrieve the logs from the S3 bucket, format the logs, and load the logs into the OpenSearch Service cluster. Schedule the Lambda function to run every 5 minutes. Configure an alert and condition in OpenSearch Service to send alerts to the security team through an Amazon Simple Notification Service (Amazon SNS) topic when access from the IP addresses on the deny list is detected.
- D. Create a log group in Amazon CloudWatch Logs. Create an Amazon S3 bucket to hold query results. Configure the VPC flow log to capture all traffic and to send the data to the log group. Deploy an Amazon Athena CloudWatch connector in AWS Lambda. Connect the connector to the log group. Configure Athena to periodically query for all accepted traffic from the IP addresses on the deny list and to store the results in the S3 bucket. Configure an S3 event notification to automatically notify the security team through an Amazon Simple Notification Service (Amazon SNS) topic when new objects are added to the S3 bucket.

#### **Answer:** A

#### **QUESTION 20**

A DevOps engineer has automated a web service deployment by using AWS CodePipeline with the following steps:

1. An AWS CodeBuild project compiles the deployment artifact and runs unit tests.

2. An AWS CodeDeploy deployment group deploys the web service to Amazon EC2 instances in the staging environment.

3. A CodeDeploy deployment group deploys the web service to EC2 instances in the production environment.

The quality assurance (QA) team requests permission to inspect the build artifact before the deployment to the production environment occurs. The QA team wants to run an internal penetration testing tool to conduct manual tests. The tool will be invoked by a REST API call.

Which combination of actions should the DevOps engineer take to fulfill this request? (Choose two.)

- A. Insert a manual approval action between the test actions and deployment actions of the pipeline.
- B. Modify the buildspec.yml file for the compilation stage to require manual approval before completion.
- C. Update the CodeDeploy deployment groups so that they require manual approval to proceed.
- D. Update the pipeline to directly call the REST API for the penetration testing tool.
- E. Update the pipeline to invoke an AWS Lambda function that calls the REST API for the penetration testing tool.

## **Answer:** AE

#### **QUESTION 21**

A company is hosting a web application in an AWS Region. For disaster recovery purposes, a second region is being used as a standby. Disaster recovery requirements state that session data must be replicated between regions in nearreal time and 1% of requests should route to the secondary region to continuously verify system functionality. Additionally, if there is a disruption in service in the main region, traffic should be automatically routed to the secondary region, and the secondary region must be able to scale up to handle all traffic. How should a DevOps engineer meet these requirements?

- A. In both regions, deploy the application on AWS Elastic Beanstalk and use Amazon DynamoDB global tables for session data. Use an Amazon Route 53 weighted routing policy with health checks to distribute the traffic across the regions.
- B. In both regions, launch the application in Auto Scaling groups and use DynamoDB for session

## **DOP-C02 [Exam Dumps](https://www.braindump2go.com/dop-c02.html) DOP-C02 [Exam Questions](https://www.braindump2go.com/dop-c02.html) DOP-C02 [PDF Dumps](https://www.braindump2go.com/dop-c02.html) DOP-C02 [VCE Dumps](https://www.braindump2go.com/dop-c02.html)**

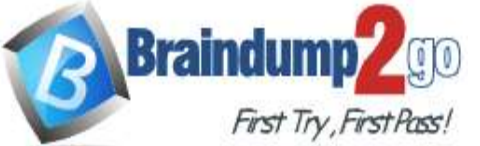

data. Use a Route 53 failover routing policy with health checks to distribute the traffic across the regions.

- C. In both regions, deploy the application in AWS Lambda, exposed by Amazon API Gateway, and use Amazon RDS for PostgreSQL with cross-region replication for session data. Deploy the web application with client-side logic to call the API Gateway directly.
- D. In both regions, launch the application in Auto Scaling groups and use DynamoDB global tables for session data. Enable an Amazon CloudFront weighted distribution across regions. Point the Amazon Route 53 DNS record at the CloudFront distribution.

## **Answer:** A

# **QUESTION 22**

A company runs an application on Amazon EC2 instances. The company uses a series of AWS CloudFormation stacks to define the application resources. A developer performs updates by building and testing the application on a laptop and then uploading the build output and CloudFormation stack templates to Amazon S3. The developer's peers review the changes before the developer performs the CloudFormation stack update and installs a new version of the application onto the EC2 instances.

The deployment process is prone to errors and is time-consuming when the developer updates each EC2 instance with the new application. The company wants to automate as much of the application deployment process as possible while retaining a final manual approval step before the modification of the application or resources.

The company already has moved the source code for the application and the CloudFormation templates to AWS CodeCommit. The company also has created an AWS CodeBuild project to build and test the application. Which combination of steps will meet the company's requirements? (Choose two.)

- A. Create an application group and a deployment group in AWS CodeDeploy. Install the CodeDeploy agent on the EC2 instances.
- B. Create an application revision and a deployment group in AWS CodeDeploy. Create an environment in CodeDeploy. Register the EC2 instances to the CodeDeploy environment.
- C. Use AWS CodePipeline to invoke the CodeBuild job, run the CloudFormation update, and pause for a manual approval step. After approval, start the AWS CodeDeploy deployment.
- D. Use AWS CodePipeline to invoke the CodeBuild job, create CloudFormation change sets for each of the application stacks, and pause for a manual approval step. After approval, run the CloudFormation change sets and start the AWS CodeDeploy deployment.
- E. Use AWS CodePipeline to invoke the CodeBuild job, create CloudFormation change sets for each of the application stacks, and pause for a manual approval step. After approval, start the AWS CodeDeploy deployment.

## **Answer:** BD

## **QUESTION 23**

A DevOps engineer manages a web application that runs on Amazon EC2 instances behind an Application Load Balancer (ALB). The instances run in an EC2 Auto Scaling group across multiple Availability Zones. The engineer needs to implement a deployment strategy that:

Launches a second fleet of instances with the same capacity as the original fleet.

Maintains the original fleet unchanged while the second fleet is launched.

Transitions traffic to the second fleet when the second fleet is fully deployed.

Terminates the original fleet automatically 1 hour after transition.

Which solution will satisfy these requirements?

- A. Use an AWS CloudFormation template with a retention policy for the ALB set to 1 hour. Update the Amazon Route 53 record to reflect the new ALB.
- B. Use two AWS Elastic Beanstalk environments to perform a blue/green deployment from the original environment to the new one. Create an application version lifecycle policy to terminate the original environment in 1 hour.
- C. Use AWS CodeDeploy with a deployment group configured with a blue/green deployment configuration Select the option Terminate the original instances in the deployment group with a waiting period of 1 hour.

# **DOP-C02 [Exam Dumps](https://www.braindump2go.com/dop-c02.html) DOP-C02 [Exam Questions](https://www.braindump2go.com/dop-c02.html) DOP-C02 [PDF Dumps](https://www.braindump2go.com/dop-c02.html) DOP-C02 [VCE Dumps](https://www.braindump2go.com/dop-c02.html)**

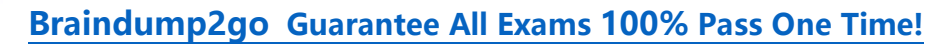

- **Braindum** First Try, First Pass!
- D. Use AWS Elastic Beanstalk with the configuration set to Immutable. Create an .ebextension using the Resources key that sets the deletion policy of the ALB to 1 hour, and deploy the application.

# **Answer:** C

# **QUESTION 24**

A video-sharing company stores its videos in Amazon S3. The company has observed a sudden increase in video access requests, but the company does not know which videos are most popular. The company needs to identify the general access pattern for the video files. This pattern includes the number of users who access a certain file on a given day, as well as the number of pull requests for certain files.

How can the company meet these requirements with the LEAST amount of effort?

- A. Activate S3 server access logging. Import the access logs into an Amazon Aurora database. Use an Aurora SQL query to analyze the access patterns.
- B. Activate S3 server access logging. Use Amazon Athena to create an external table with the log files. Use Athena to create a SQL query to analyze the access patterns.
- C. Invoke an AWS Lambda function for every S3 object access event. Configure the Lambda function to write the file access information, such as user. S3 bucket, and file key, to an Amazon Aurora database. Use an Aurora SQL query to analyze the access patterns.
- D. Record an Amazon CloudWatch Logs log message for every S3 object access event. Configure a CloudWatch Logs log stream to write the file access information, such as user, S3 bucket, and file key, to an Amazon Kinesis Data Analytics for SQL application. Perform a sliding window analysis.

## **Answer:** B

# **QUESTION 25**

A development team wants to use AWS CloudFormation stacks to deploy an application. However, the developer IAM role does not have the required permissions to provision the resources that are specified in the AWS CloudFormation template. A DevOps engineer needs to implement a solution that allows the developers to deploy the stacks. The solution must follow the principle of least privilege.

Which solution will meet these requirements?

- A. Create an IAM policy that allows the developers to provision the required resources. Attach the policy to the developer IAM role.
- B. Create an IAM policy that allows full access to AWS CloudFormation. Attach the policy to the developer IAM role.
- C. Create an AWS CloudFormation service role that has the required permissions. Grant the developer IAM role a cloudformation:\* action. Use the new service role during stack deployments.
- D. Create an AWS CloudFormation service role that has the required permissions. Grant the developer IAM role the iam:PassRole permission. Use the new service role during stack deployments.

## **Answer:** B

## **QUESTION 26**

A production account has a requirement that any Amazon EC2 instance that has been logged in to manually must be terminated within 24 hours. All applications in the production account are using Auto Scaling groups with the Amazon CloudWatch Logs agent configured.

How can this process be automated?

- A. Create a CloudWatch Logs subscription to an AWS Step Functions application. Configure an AWS Lambda function to add a tag to the EC2 instance that produced the login event and mark the instance to be decommissioned. Create an Amazon EventBridge rule to invoke a second Lambda function once a day that will terminate all instances with this tag.
- B. Create an Amazon CloudWatch alarm that will be invoked by the login event. Send the notification to an Amazon Simple Notification Service (Amazon SNS) topic that the operations team is subscribed to, and have them terminate the EC2 instance within 24 hours.

# **DOP-C02 [Exam Dumps](https://www.braindump2go.com/dop-c02.html) DOP-C02 [Exam Questions](https://www.braindump2go.com/dop-c02.html) DOP-C02 [PDF Dumps](https://www.braindump2go.com/dop-c02.html) DOP-C02 [VCE Dumps](https://www.braindump2go.com/dop-c02.html)**

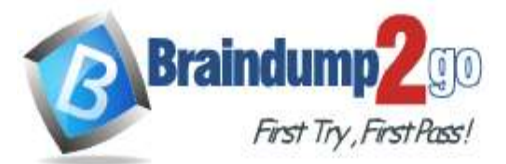

- C. Create an Amazon CloudWatch alarm that will be invoked by the login event. Configure the alarm to send to an Amazon Simple Queue Service (Amazon SQS) queue. Use a group of worker instances to process messages from the queue, which then schedules an Amazon EventBridge rule to be invoked.
- D. Create a CloudWatch Logs subscription to an AWS Lambda function. Configure the function to add a tag to the EC2 instance that produced the login event and mark the instance to be decommissioned. Create an Amazon EventBridge rule to invoke a daily Lambda function that terminates all instances with this tag.

#### **Answer:** D

#### **QUESTION 27**

A company has enabled all features for its organization in AWS Organizations. The organization contains 10 AWS accounts. The company has turned on AWS CloudTrail in all the accounts. The company expects the number of AWS accounts in the organization to increase to 500 during the next year. The company plans to use multiple OUs for these accounts.

The company has enabled AWS Config in each existing AWS account in the organization. A DevOps engineer must implement a solution that enables AWS Config automatically for all future AWS accounts that are created in the organization.

Which solution will meet this requirement?

- A. In the organization's management account, create an Amazon EventBridge rule that reacts to a CreateAccount API call. Configure the rule to invoke an AWS Lambda function that enables trusted access to AWS Config for the organization.
- B. In the organization's management account, create an AWS CloudFormation stack set to enable AWS Config. Configure the stack set to deploy automatically when an account is created through Organizations.
- C. In the organization's management account, create an SCP that allows the appropriate AWS Config API calls to enable AWS Config. Apply the SCP to the root-level OU.
- D. In the organization's management account, create an Amazon EventBridge rule that reacts to a CreateAccount API call. Configure the rule to invoke an AWS Systems Manager Automation runbook to enable AWS Config for the account.

#### **Answer:** B

## **QUESTION 28**

A company has many applications. Different teams in the company developed the applications by using multiple languages and frameworks. The applications run on premises and on different servers with different operating systems. Each team has its own release protocol and process. The company wants to reduce the complexity of the release and maintenance of these applications.

The company is migrating its technology stacks, including these applications, to AWS. The company wants centralized control of source code, a consistent and automatic delivery pipeline, and as few maintenance tasks as possible on the underlying infrastructure.

What should a DevOps engineer do to meet these requirements?

- A. Create one AWS CodeCommit repository for all applications. Put each application's code in a different branch. Merge the branches, and use AWS CodeBuild to build the applications. Use AWS CodeDeploy to deploy the applications to one centralized application server.
- B. Create one AWS CodeCommit repository for each of the applications. Use AWS CodeBuild to build the applications one at a time. Use AWS CodeDeploy to deploy the applications to one centralized application server.
- C. Create one AWS CodeCommit repository for each of the applications. Use AWS CodeBuild to build the applications one at a time and to create one AMI for each server. Use AWS CloudFormation StackSets to automatically provision and decommission Amazon EC2 fleets by using these AMIs.
- D. Create one AWS CodeCommit repository for each of the applications. Use AWS CodeBuild to build one Docker image for each application in Amazon Elastic Container Registry (Amazon

# **DOP-C02 [Exam Dumps](https://www.braindump2go.com/dop-c02.html) DOP-C02 [Exam Questions](https://www.braindump2go.com/dop-c02.html) DOP-C02 [PDF Dumps](https://www.braindump2go.com/dop-c02.html) DOP-C02 [VCE Dumps](https://www.braindump2go.com/dop-c02.html)**

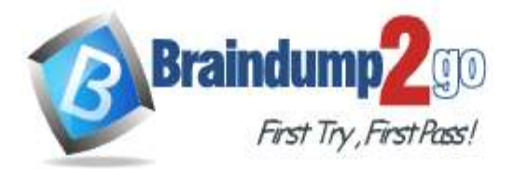

ECR). Use AWS CodeDeploy to deploy the applications to Amazon Elastic Container Service (Amazon ECS) on infrastructure that AWS Fargate manages.

#### **Answer:** D

#### **QUESTION 29**

A company's application is currently deployed to a single AWS Region. Recently, the company opened a new office on a different continent. The users in the new office are experiencing high latency. The company's application runs on Amazon EC2 instances behind an Application Load Balancer (ALB) and uses Amazon DynamoDB as the database layer. The instances run in an EC2 Auto Scaling group across multiple Availability Zones. A DevOps engineer is tasked with minimizing application response times and improving availability for users in both Regions. Which combination of actions should be taken to address the latency issues? (Choose three.)

- A. Create a new DynamoDB table in the new Region with cross-Region replication enabled.
- B. Create new ALB and Auto Scaling group global resources and configure the new ALB to direct traffic to the new Auto Scaling group.
- C. Create new ALB and Auto Scaling group resources in the new Region and configure the new ALB to direct traffic to the new Auto Scaling group.
- D. Create Amazon Route 53 records, health checks, and latency-based routing policies to route to the ALB.
- E. Create Amazon Route 53 aliases, health checks, and failover routing policies to route to the ALB.
- F. Convert the DynamoDB table to a global table.

## **Answer:** CDF

#### **QUESTION 30**

A DevOps engineer needs to apply a core set of security controls to an existing set of AWS accounts. The accounts are in an organization in AWS Organizations. Individual teams will administer individual accounts by using the AdministratorAccess AWS managed policy. For all accounts. AWS CloudTrail and AWS Config must be turned on in all available AWS Regions. Individual account administrators must not be able to edit or delete any of the baseline resources. However, individual account administrators must be able to edit or delete their own CloudTrail trails and AWS Config rules.

Which solution will meet these requirements in the MOST operationally efficient way?

- A. Create an AWS CloudFormation template that defines the standard account resources. Deploy the template to all accounts from the organization's management account by using CloudFormation StackSets. Set the stack policy to deny Update:Delete actions.
- B. Enable AWS Control Tower. Enroll the existing accounts in AWS Control Tower. Grant the individual account administrators access to CloudTrail and AWS Config.
- C. Designate an AWS Config management account. Create AWS Config recorders in all accounts by using AWS CloudFormation StackSets. Deploy AWS Config rules to the organization by using the AWS Config management account. Create a CloudTrail organization trail in the organization's management account. Deny modification or deletion of the AWS Config recorders by using an SCP.
- D. Create an AWS CloudFormation template that defines the standard account resources. Deploy the template to all accounts from the organization's management account by using Cloud Formation StackSets Create an SCP that prevents updates or deletions to CloudTrail resources or AWS Config resources unless the principal is an administrator of the organization's management account.

**Answer:** C

**DOP-C02 [Exam Dumps](https://www.braindump2go.com/dop-c02.html) DOP-C02 [Exam Questions](https://www.braindump2go.com/dop-c02.html) DOP-C02 [PDF Dumps](https://www.braindump2go.com/dop-c02.html) DOP-C02 [VCE Dumps](https://www.braindump2go.com/dop-c02.html)**